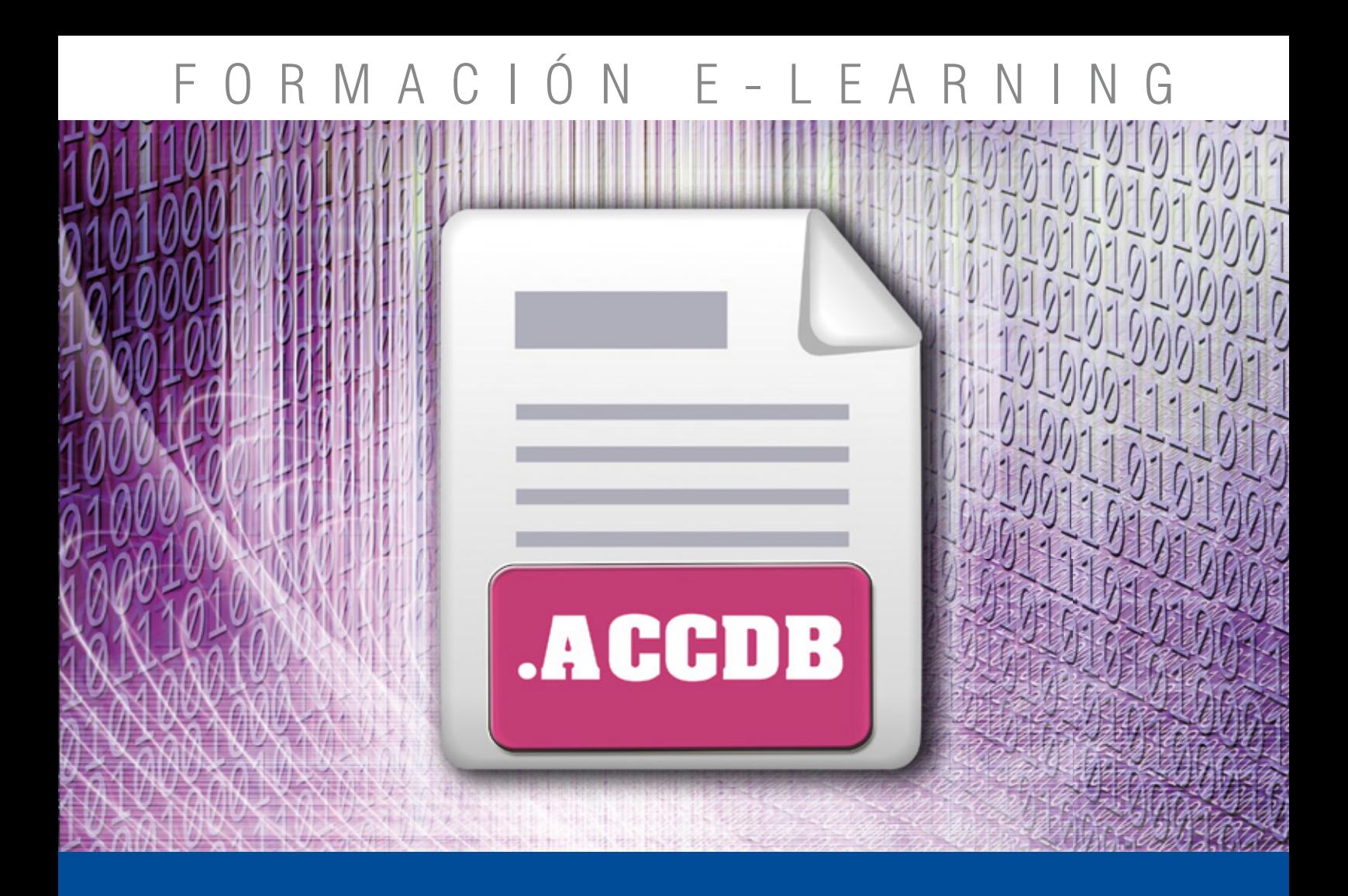

# Curso Online de **Microsoft Access 2010**

*Para adquirir los conocimientos necesarios en la creación y gestión de sistemas de bases de datos.*

**ARGENTINA** (54) 1159839543

**BOLÍVIA** (591) 22427186

**COLOMBIA** (57) 15085369

**CHILE** (56) 225708571

**COSTA RICA** (34) 932721366

**EL SALVADOR** (503) 21366505

**MÉXICO** (52) 5546319899

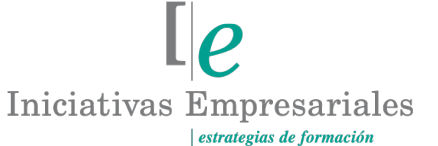

**MANAGER BUSINESS SCHOOL** 

**attcliente@iniciativasempresariales.edu.es america.iniciativasempresariales.com Sede Central: BARCELONA - MADRID**

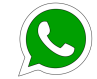

**Llamada Whatsapp (34) 601615098**

**PERÚ** (51) 17007907

**PANAMÁ** (507) 8338513

**PUERTO RICO** (1) 7879457491

**REP. DOMINICANA** (1) 8299566921

> **URUGUAY** (34) 932721366

**VENEZUELA** (34) 932721366

**ESPAÑA** (34) 932721366

### **Presentación**

El curso Access 2010 completo profundiza en el conocimiento de las distintas funcionalidades de este programa, consiguiendo de forma ágil y rápida un tratamiento de los datos de forma profesional. A través del mismo conoceremos todo lo relacionado con las Tablas avanzadas, las consultas, los formularios, los informes y los contenidos.

Es una herramienta de gran utilidad para organizar y gestionar diferentes grupos de datos e información, tanto del ámbito profesional como personal.

### **La Educación On-line**

 $\left( 2\right)$ 

Los cursos on-line se han consolidado como un método educativo de éxito en la empresa, ya que permiten una continua autoevaluación y programación del tiempo dedicado al estudio, permitiendo que el alumno elija los momentos más idóneos para su formación.

Con más de 25 años de experiencia en la formación de directivos y profesionales, Iniciativas Empresariales y la Manager Business School presentan sus cursos e-learning. Diseñados por profesionales en activo, expertos en las materias impartidas, son cursos de corta duración y eminentemente prácticos, orientados a ofrecer herramientas de análisis y ejecución de aplicación inmediata en el puesto de trabajo.

Los cursos e-learning de Iniciativas Empresariales le permitirán:

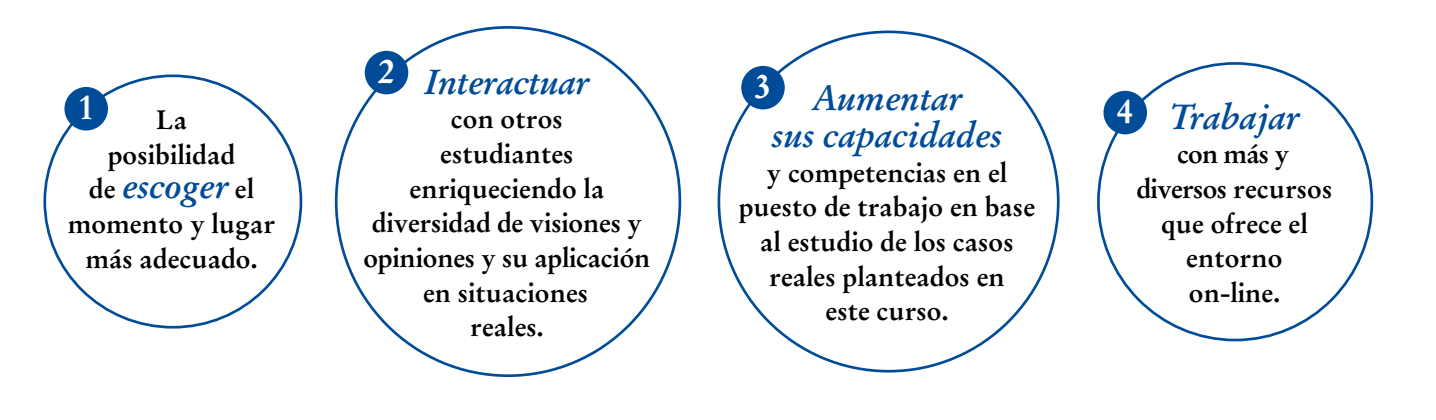

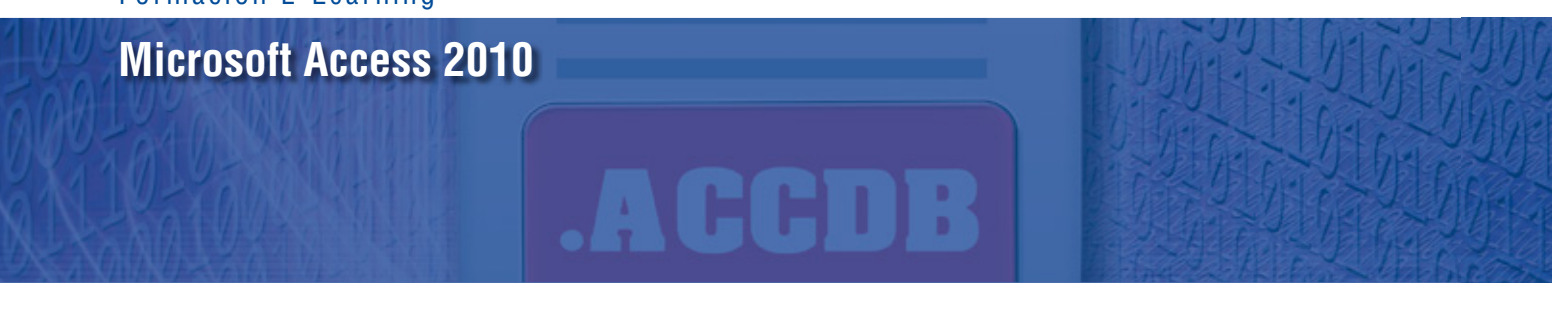

### **Método de Enseñanza**

El curso se realiza on-line a través de la plataforma e-learning de Iniciativas Empresariales que permite, si así lo desea, descargarse los módulos didácticos junto con los ejercicios prácticos de forma que pueda servirle posteriormente como un efectivo manual de consulta.

A cada alumno se le asignará un tutor que le apoyará y dará seguimiento durante el curso, así como un consultor especializado que atenderá y resolverá todas las consultas que pueda tener sobre el material docente.

El curso incluye:

 $\left(3\right)$ 

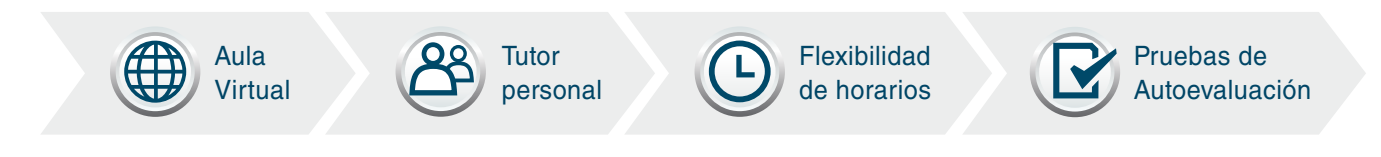

# **Contenido y Duración del Curso**

El curso **MICROSOFT ACCESS 2010** tiene una duración de **50 horas** de formación práctica distribuidas en 2 partes:

- Access 2010 básico de 25 horas.
- Access 2010 avanzado de 25 horas.

El contenido teórico del curso está compuesto por videos explicativos elaborados por profesionales en activo expertos en la materia. Asimismo, cada una de las unidades del curso dispone de ejercicios prácticos, simulaciones y pruebas de autoevaluación para la comprobación práctica de los conocimientos adquiridos.

# **Este curso le permitirá saber y conocer:**

- Cuáles son las diferentes herramientas que componen Access 2010.
- Cómo crear una base de datos, cambiar sus propiedades y utilizar los asistentes.
- Qué tipo de datos nos permite Access introducir en sus tablas.
- Cómo crear tablas, cómo modificar sus formatos y propiedades.
- Cómo administrar las relaciones entre tablas para poder trabajar de forma más rápida y eficiente el registro de campos de una base de datos.
- Cómo diseñar y modificar formularios e informes.
- Cómo convertir, compactar, replicar y proteger las bases de datos.
- Cómo crear y utilizar hojas de datos para la web.
- Cómo crear y utilizar las consultas de información avanzadas.
- Cómo utilizar las Macros en Access 2010.
- Cómo importar y exportar datos a Excel y Word.

# Domine de forma práctica los conceptos y terminología "<br>"<br>" propia de las bases de datos"

# **Dirigido a:**

 $4$ 

Todo el personal de la empresa que necesite dominar la herramienta Access para la creación y gestión de bases de datos.

## **Contenido del Curso**

### **PARTE 1. ACCESS 2010 BÁSICO 25** horas

### **MÓDULO 1. Introducción a Access 2010**

- **1.1. Qué es una base de datos.**
- **1.2. Iniciar y salir de Access 2010.**
- **1.3. Crear, abrir y cerrar una base de datos.**
- **1.4. La ventana de la base de datos.**

### **MÓDULO 2. Las tablas**

**Una tabla contiene datos sobre un tema en concreto y se compone de registros y campos. A lo largo de este módulo aprenderemos a trabajar con las tablas, con los datos que pueden almacenar y con la forma de guardarlas.**

- **2.1. ¿Qué es una tabla?**
- **2.2. Creación de una tabla.**
- **2.3. Propiedades avanzadas de campos.**
- **2.4. Diseño de una tabla.**
- **2.5. Guardar, cerrar y abrir una tabla.**
- **2.6. Introducción y modificación de datos de una tabla.**
- **2.7. Modificación del diseño de una tabla.**

### **MÓDULO 3. Relaciones entre tablas**

**Es habitual que la información de una tabla esté relacionada con información de otra. Para estas situaciones podemos crear relaciones entre tablas con las que conseguiremos evitar duplicidades y ahorrar espacio en la base de datos.**

**3.1. Qué es una relación y para qué sirve.**

**attcliente@iniciativasempresariales.edu.es - america.iniciativasempresariales.com**

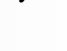

 $\mathsf{L}\mathsf{P}$ 

**3** horas

**4** horas

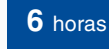

 $\left(5\right)$ 

### Formación E-Learning

### **Microsoft Access 2010**

### **3.2. Tipos de relaciones entre tablas.**

- **3.3. Crear, modificar y eliminar relaciones.**
- **3.4. Integridad referencial.**

### **MÓDULO 4. Consultas**

**La funcionalidad de una base de datos se encuentra en su capacidad de ver los datos deseados organizados en base a un cierto orden. Una consulta es una herramienta que consiste en poder solicitar datos memorizados que cumplen con unos criterios solicitados.**

- **4.1. ¿Qué son las consultas?**
- **4.2. Crear una consulta.**
- **4.3. Tipos de consulta.**
- **4.4. Guardado de una consulta.**
- **4.5. Ejecución de una consulta.**
- **4.6. Impresión de resultados de la consulta.**
- **4.7. Apertura y eliminación de una consulta.**
- **4.8. Modificación de los criterios de consulta.**

### **MÓDULO 5. Formularios**

**Los formularios son la herramienta que proporciona Access para usar de manera intuitiva y cómoda las tablas de la base de datos que hemos creado.**

- **5.1. ¿Para qué sirven los formularios?**
- **5.2. Crear un formulario con el asistente.**
- **5.3. Agregar y guardar registros con un formulario.**
- **5.4. Creación de subformularios.**
- **5.5. Almacenado y eliminación de formularios.**
- **5.6. Modificación de formularios.**
- **5.7. Impresión de formularios.**

## **4** horas

### **4** horas

 $6^{\circ}$ 

### **MÓDULO 6. Informes con el asistente**

**Los informes sirven para presentar los datos de una tabla o consulta generalmente para imprimirlos. A lo largo de este módulo conoceremos los conceptos básicos sobre los informes realizados con asistente en una base de datos con contenidos diversos y relacionados entre sí.**

- **6.1. Qué es un informe.**
- **6.2. Crear un informe.**
- **6.3. Creación de subinformes.**
- **6.4. Almacenado y eliminación de informes.**
- **6.5. Modificación de informes.**
- **6.6. Impresión de informes.**

### **PARTE 2. ACCESS 2010 AVANZADO**

### **MÓDULO 1. Tablas avanzadas**

- **1.1. Asistente para búsquedas.**
- **1.2. Crear un asistente para búsquedas con una lista de valores.**
- **1.3. Propiedades: pestaña búsqueda.**
- **1.4. Asistente de búsquedas con valores de tablas.**

### **MÓDULO 2. Consultas avanzadas**

- **2.1. ¿Qué son las consultas?**
- **2.2. Crear una consulta.**
- **2.3. Consultas por selección.**
- **2.4. Operadores.**

 $\mathcal{L}$ 

**2.5. Ejecutar, modificar y guardar una consulta.**

**4** horas

**5** horas

**25** horas

**4** horas

### Formación E-Learning

### **Microsoft Access 2010**

- **2.6. Consultas resumen.**
- **2.7. Consultas de acción.**
- **2.8. Consultas de actualización.**
- **2.9. Consultas de eliminación.**
- **2.10. Consultas de datos anexados.**

### **MÓDULO 3. Formularios avanzados**

**Access 2010 nos proporciona una herramienta que nos va a permitir crear un formulario con un solo clic. Cuando utilicemos esta herramienta, todos los campos de la tabla origen van a aparecer en el formulario.**

- **3.1. Crear formularios con el asistente.**
- **3.2. Agregar y guardar registros en un formulario.**
- **3.3. Formularios divididos.**
- **3.4. Vista diseño de un formulario.**
- **3.5. Aplicar y quitar formatos condicionales.**
- **3.6. Propiedades del formulario.**
- **3.7. Controles de formulario.**
- **3.8. Trabajar con controles.**

### **MÓDULO 4. Formularios avanzados**

**4.1. Autoinformes.**

 $\left( 8\right)$ 

- **4.2. Informes basados en varias tablas.**
- **4.3. Informes en vista diseño.**
- **4.4. Informes para etiquetas.**

### **4** horas

### **4** horas

 $l\rho$ 

# **MÓDULO 5. Macros**

**Una macro es un conjunto de acciones secuenciales que permite su almacenamiento y posterior reutilización, facilitando así la ejecución de tareas repetitivas.**

- **5.1. Qué es una Macro.**
- **5.2. Pestaña diseño de macros.**
- **5.3. Acciones más utilizadas en las macros.**
- **5.4. Crear una macro.**
- **5.5. Macros condicionales.**
- **5.6. Creación de una macro en un grupo de macros.**

### **MÓDULO 6. Importar y exportar datos**

- **6.1. Importar datos de otra base de datos Access.**
- **6.2. Importar datos desde Excel.**
- **6.3. Exportar datos a otra base de datos Access.**
- **6.4. Exportar datos a Excel.**
- **6.5. Exportar datos a Word.**
- **6.6. Copias de seguridad.**
- **6.7. Herramientas de recuperación y mantenimiento.**

**4** horas

 $l\rho$ 

**4** horas

### **Consultor del curso**

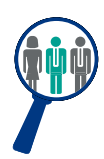

### **Xavier Navarro**

Ingeniero Superior en Informática por la Universidad de Barcelona, cuenta con amplia experiencia en temas de marketing online, redes sociales y modelos de negocio 2.0. Además, es consultor y formador en proyectos informáticos.

Estará a disposición de los alumnos para resolver sus dudas y ayudarles en el seguimiento del curso y el logro de objetivos.

### **Titulación**

Una vez realizado el curso el alumno recibirá el diploma que le acredita como **experto en MICROSOFT ACCESS 2010**. Para ello, deberá haber realizado la totalidad de las pruebas de evaluación que constan en los diferentes apartados. Este sistema permite que los diplomas entregados por Iniciativas Empresariales y Manager Business School gocen de garantía y seriedad dentro del mundo empresarial.

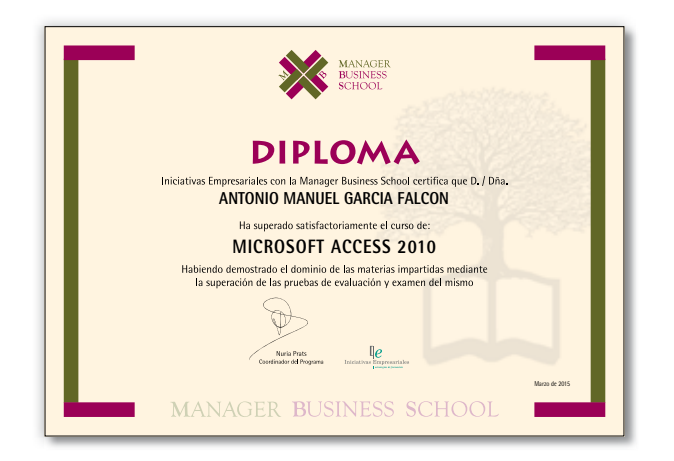

 $(10)$